## Vejledning i opdeling af eksisterende Vejmidte i GeoDK V2 2021.1112

## **Oprettelse af ny foreløbig Vejmidte som sidevej til eksisterende Vejmidte.**

Denne eksisterende Vejmidte har normalt 'geometristatus'="Endelig" og 'status'="Anlagt".

Hvis den nye foreløbige Vejmidte har 'status'="**Anlagt**", så **skal der ske en opdeling** af den eksisterende Vejmidte, på det sted, hvor den nye vej kobles/snappes på.

Hvis den nye foreløbige Vejmidte har 'status'="**Under anlæg**", så **må der ikke ske en opdeling** af den eksisterende Vejmidte, på det sted, hvor den nye vej snappes på, men der **skal være en fælles koordinat** mellem den eksisterende Vejmidte og den nye Vejmidte.

Dette skyldes, at kun netværk af Vejmidter med samme værdi for 'status' klippes over, hvor de mødes. Hvis deres værdi er forskellig, må de ikke klippes. Se evt. specifikationens afsnit 2.4.11:

[http://www.geodanmark.nu/Spec6/HTML5/DK/601/StartHer.htm#GEDS6-](http://www.geodanmark.nu/Spec6/HTML5/DK/601/StartHer.htm#GEDS6-DK/2.0%20KravReglerKvalitet.htm) [DK/2.0%20KravReglerKvalitet.htm#2.4.11?TocPath=2.0%2520Krav%2520regler%2520og%2520](http://www.geodanmark.nu/Spec6/HTML5/DK/601/StartHer.htm#GEDS6-DK/2.0%20KravReglerKvalitet.htm) [kvalitet%257C2.4%2520Regler%2520mellem%2520objekter%257C\\_\\_\\_\\_\\_11](http://www.geodanmark.nu/Spec6/HTML5/DK/601/StartHer.htm#GEDS6-DK/2.0%20KravReglerKvalitet.htm)

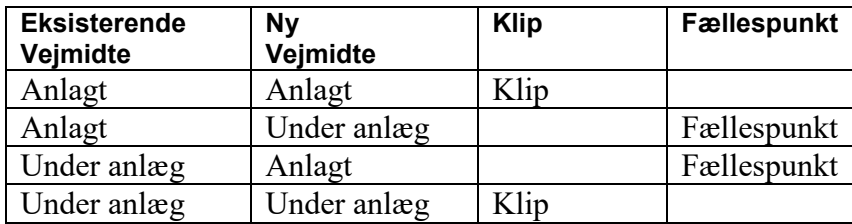

Man skal opdele den eksisterende Vejmidte, **før** man kobler den nye Vejmidte til opdelingspunktet. Når GeoDK opdeler et objekt, sker der følgende:

- 1. Det eksisterende Vejmidte-objekt nedlægges.
- 2. Der opstår to nye Vejmidte-objekter med attributter kopieret fra det forhenværende uopdelte objekt.
- 3. Der beregnes automatisk en ny kote (Z-værdi) til opdelingspunktet.

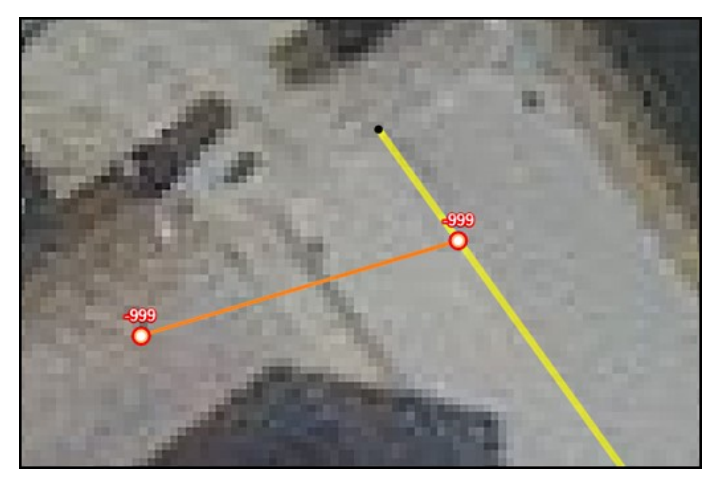

Når man opretter den nye foreløbige vej i GeoDK, skal man snappe den ind på det nye opdelingspunkt. Den nye Vejmidte vil automatisk få koten -999 i alle punkter.

Hvis du ikke ønsker -999, kan du få GeoDK til at sætte koter på ud fra den nyeste DHM.

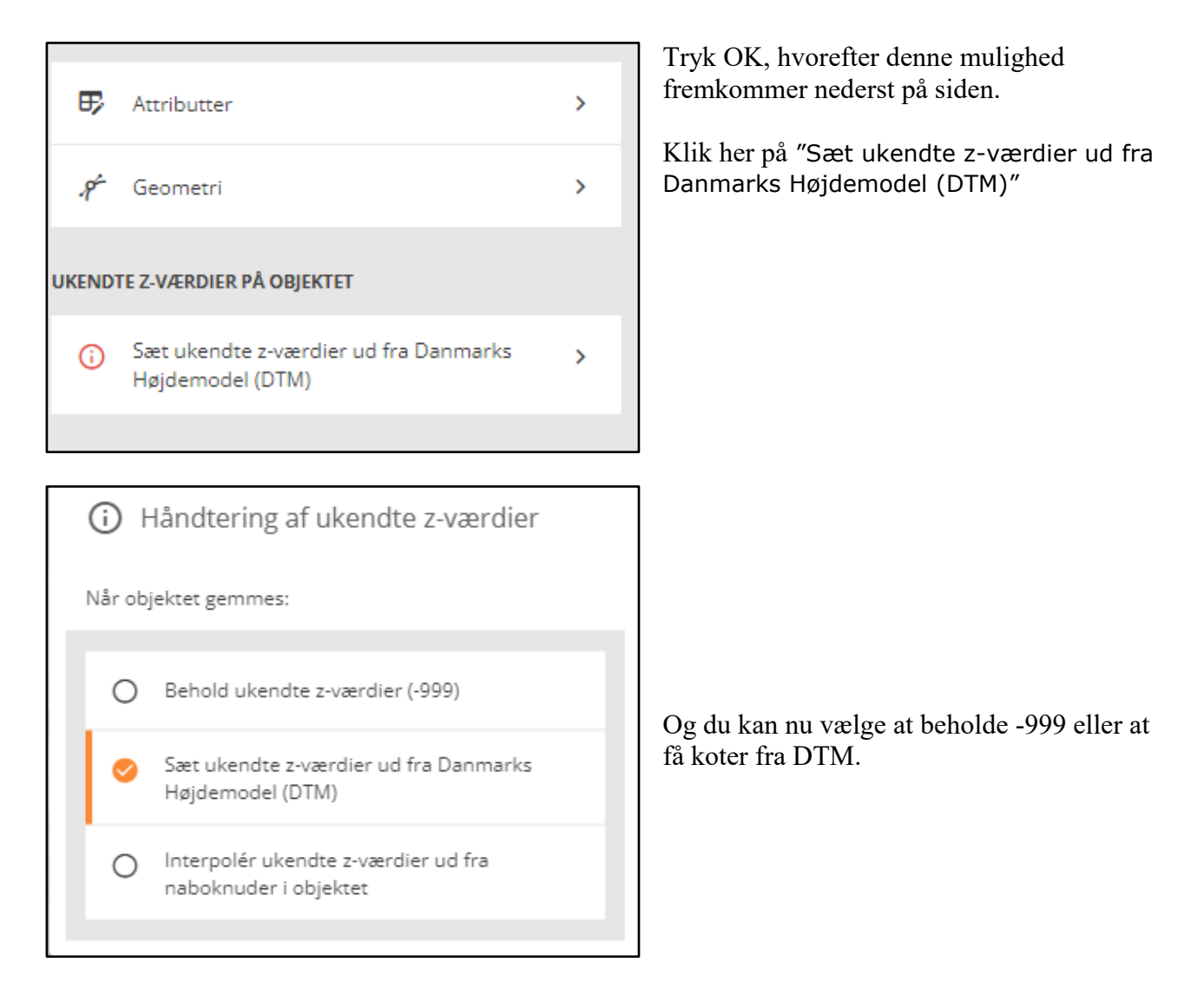

Dette giver dog måske ikke en 3D-snapning mellem den gamle Vejmidte og den nye, hvis den beregnede kote fra opsplitningen ikke svarer helt til koten hentet fra DHM. Du kan som bruger selv sørge for, at de tre objekter, der mødes i opdelingspunktet, alle har samme kote. Men det behøver du ikke, så længe det nye objekt har 'geometristatus'="Foreløbig". Hvis du laver et nyt Vejmidte-objekt med 'geometristatus'="Endelig", skal du lave en korrekt 3Dsnapning.

## Hvad sker der ved førstkommende ajourføring?

Alle Vejmidte med 'geometristatus'="Foreløbig" og 'status'="Anlagt" opsøges under ajourføringen. Her tjekkes og rettes Vejmidten for korrekt beliggenhed og koter.

## **Forlængelse/Forkortelse af en eksisterende Vejmidte**

I forbindelse med V-ref projektet kan det være nødvendigt at forlænge eller forkorte en eksisterende Vejmidte.

Hvis man "trækker endepunktet" og forlænger eller forkorter vejmidtens længde, sker der ikke en omregning af endepunktets kote. Den flytter med uændret.

Dette gælder også for alle andre punkter i objektet.

Der sker kun en automatisk beregning af en ny kote, hvis GeoDK-funktionen Opdel anvendes, eller hvis der angives en kote på -999.

Hvis længdeændringen er under 3 meter, beholder objektet sin ID Hvis længdeændringen er over 3 meter, kommer livscyklusreglerne i brug, og man er nødt til at give objektet en ny ID (GeoDK sørger selv for det).

Hvis man ønsker, at fotogrammetrien skal forbi næste år for at verificere, er men nødt til selv at gøre de relevante objekter "Foreløbige" så de bliver ajourført.